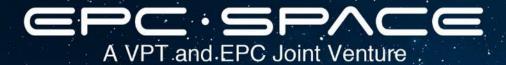

# Using EPC Space LT Spice Models

Tony Marini
Power Technologist
EPC Space
August 16, 2022

### **EPC Space LT Spice Models**

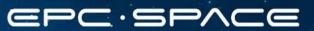

- EPC Space LT Spice modular product models are provided in an encrypted format.
  - Please do not modify or reverse-engineer the information provided in these model files.
- The encrypted model file (.cir) contains all the necessary semiconductor .model statements to successfully simulate the performance of the module in question.
- All other passive models are the default .model components provided with LT Spice.
- All files for a particular module's model are of the form:
  - Model file: EPC Space P/N.cir (e.g. FBS-GAM02-P-R50.cir)
  - Symbol file: EPC Space P/N.asy (e.g. FBS-GAM02-P-R50.asy)

## EPC Space LT Spice Models

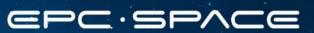

- The encrypted model file (.cir) is provided with a corresponding schematic symbol file (.asy) for each part number.
- It is recommended that the model and symbol files are unzipped and placed in the directory in which the application schematic files for the simulation are located.
- If they cannot be placed in that directory/location, remember to point to their locations in the symbol attributes in the "ModelFile" data location, and in the "Symb. And Lib. Search Paths" tab at: Simulate > Control Panel > Sym. And Lib. Search Paths.

## EPC Space LT Spice Models

#### For Symbol path information:

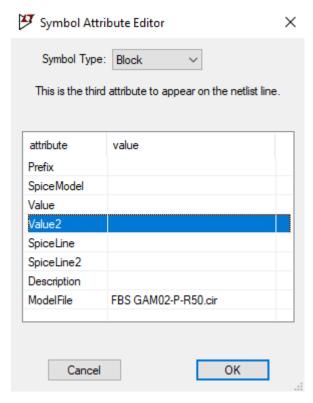

(FBS-GAM02-P-R50 shown as example.)

#### For Symbol and Library file path information:

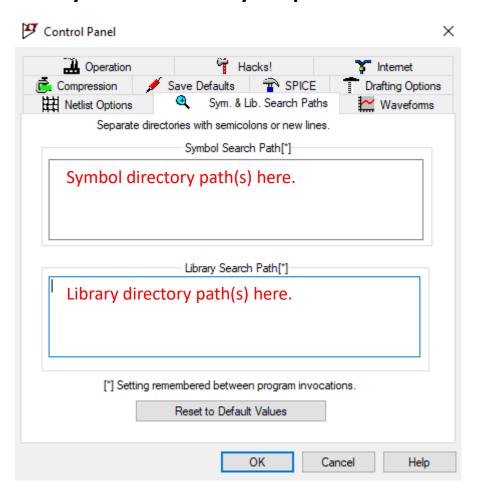

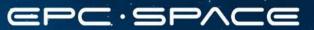

#### **EPC Space, LLC**

A VPT and EPC Joint Venture 17 Parkridge Road Haverhill, MA 01835 © 2022